## TauIntroduction

## Lars Koesterke(& Kent Milfeld, Sameer Shende)

### **Cornell University** Ithaca, NY

March 13, 2009

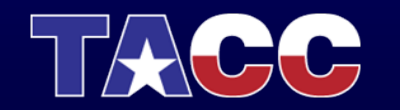

THE UNIVERSITY OF TEXAS AT AUSTIN **TEXAS ADVANCED COMPUTING CENTER** 

# **Outline**

#### •**General**

- Measurements
- Instrumentation & Control
- Example: matmult
- Profiling and Tracing
	- –– Event Tracing
	- –– Steps for Performance Evaluation
	- Tau Architecture
- A look at a task-parallel MxM Implementation
- Paraprof Interface

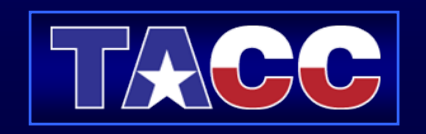

## **General**

•Tuning and Analysis Utilities (11+ year project effort)

www.cs.uoregon.edu/research/paracomp/tau/

- $\bullet$  *Performance system framework* for parallel, shared & distributed memory systems
- • Targets a general complex system computation model – Nodes / Contexts / Threads
- • *Integrated toolkit* for performance instrumentation, measurement, analysis, and visualization

**TAU = Profiler and Tracer + Hardware Counters + GUI + Database**

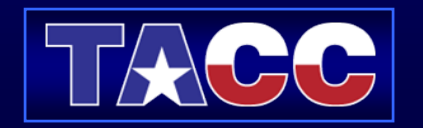

## Tau: Measurements

- Parallel profiling
	- Function-level, block (loop)-level, statement-level
	- $\mathcal{L}_{\mathcal{A}}$ – Supports user-defined events
	- TAU parallel profile data stored during execution
	- Hardware counter values
	- Support for multiple counters
	- $\mathcal{L}_{\mathcal{A}}$ – Support for callgraph and callpath profiling
- Tracing
	- All profile-level events
	- $-$  Inter-process communication events
	- $\mathcal{L}_{\mathcal{A}}$  $-$  Trace merging and format conversion

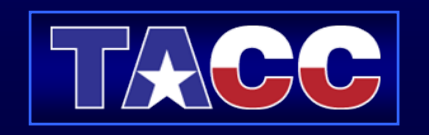

## Tau: Instrumentation

PDT is used to instrument your code.

Replace mpicc and mpif90 in make files with tau\_f90.sh and tau\_cc.sh

It is necessary to specify all the components that will be used in the instrumentation (mpi, openmp, profiling, counters [PAPI], etc. However, these come in a limited number of combinations.)

Combinations: First determine what you want to do (profiling, PAPI counters, tracing, etc.) and the programming paradigm (mpi, openmp), and the compiler. PDT is a required component:

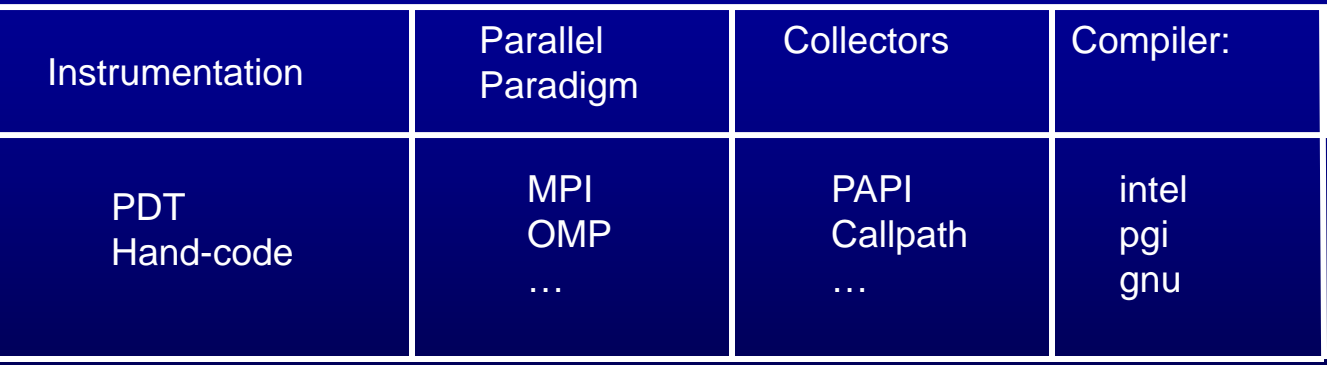

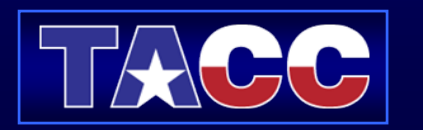

### **Tau: Instrumentation**

You can view the available combinations(alias tauTypes 'ls -C1 \$TAU | grep Makefile ' ).

Your selected combination is made known to the compiler wrapper through the TAU\_MAKEFILE environment variable.

E.g. the PDT instrumention (pdt) for the Intel compiler (icpc) for MPI (mpi) is set with this command:

setenv TAU\_MAKEFILE /…/Makefile.tau-icpc-mpi-pdt

Other run-time and instrumentation options are set through TAU\_OPTIONS. For verbose:

setenv TAU\_OPTIONS '-optVerbose'

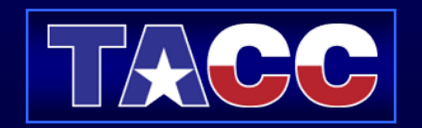

## Tau Example

- % tar –xvf ~train00/tau.tar
- % cd tau  $\rightarrow$  READ the Instructions file
- % source sourceme.csh or
- 
- % source sourceme.sh create env. (modules and TAU\_MAKEFILE)
- % make matmultf create executable(s) or% make matmultc
- 
- 

- % qsub job submit job (edit and uncomment ibrun line)
- % paraprof (for GUI) Analyze performance data:

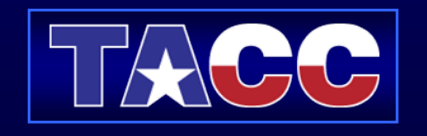

# Definitions – Profiling

### • Profiling

- – Recording of summary information during execution
	- $\bullet\,$  inclusive, exclusive time, # calls, hardware statistics,  $\ldots$
- Reflects performance behavior of program entities
	- functions, loops, basic blocks
	- user-defined "semantic" entities
- Very good for low-cost performance assessment
- Helps to expose performance bottlenecks and hotspots
- Implemented through
	- sampling: periodic OS interrupts or hardware counter traps
	- instrumentation: direct insertion of measurement code

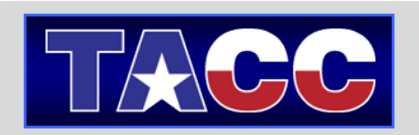

## *Definitions – Tracing*

## $\Box$  Tracing

 Recording of information about significant points (events) during program execution

¾ entering/exiting code region (function, loop, block, …)

¾ thread/process interactions (e.g., send/receive message)

#### Save information in event record

- $\triangleright$  timestamp
- $\triangleright$  CPU identifier, thread identifier
- $\triangleright$  Event type and event-specific information
- Event trace is a time-sequenced stream of event records
- Can be used to reconstruct dynamic program behavior

Typically requires code instrumentation

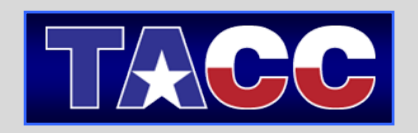

## *Event Tracing: Instrumentation, Monitor, Trace*

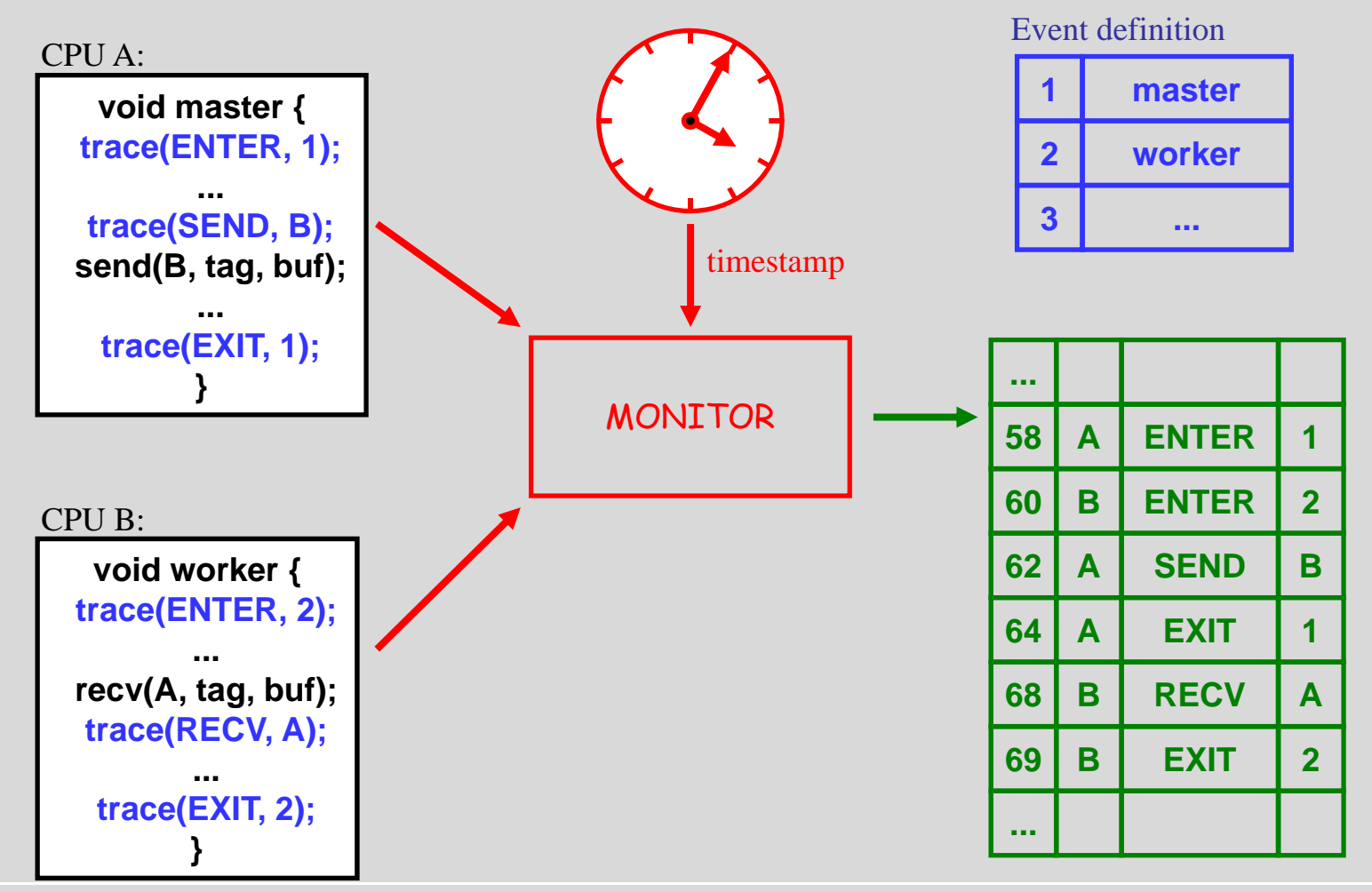

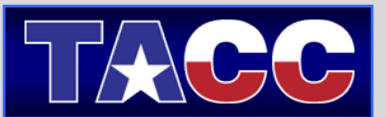

### *Event Tracing: "Timeline" Visualization*

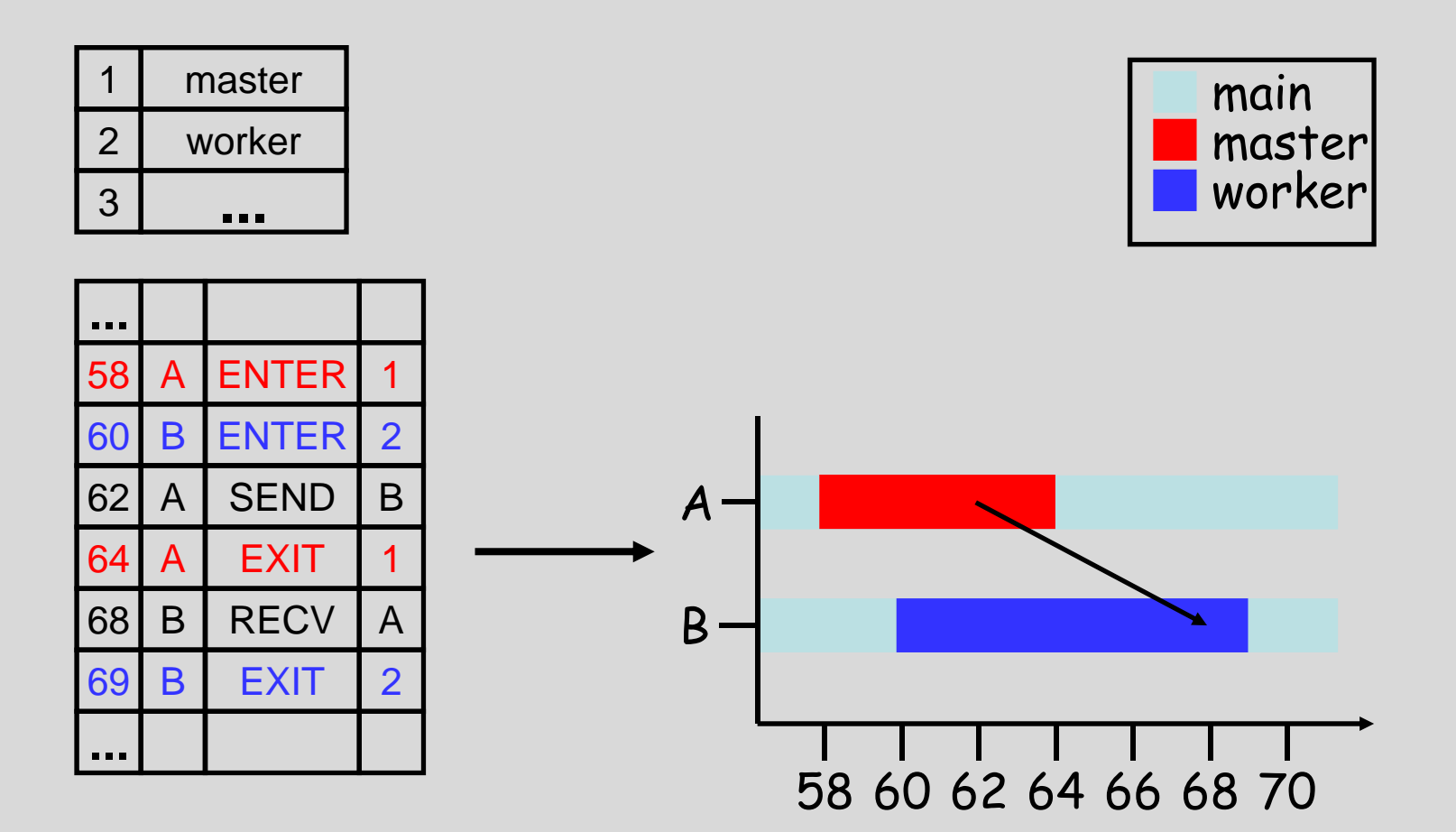

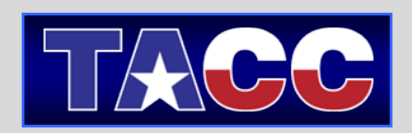

## *Steps of Performance Evaluation*

- □ Collect basic routine-level timing profile to determine where most time is being spent
- □ Collect routine-level hardware counter data to determine types of performance problems
- □ Collect callpath profiles to determine sequence of events causing performance problems
- □ Conduct finer-grained profiling and/or tracing to pinpoint performance bottlenecks
	- Loop-level profiling with hardware counters
	- Tracing of communication operations

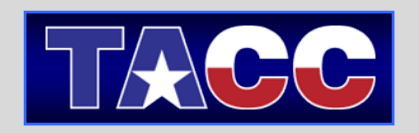

## *TAU Performance System Architecture*

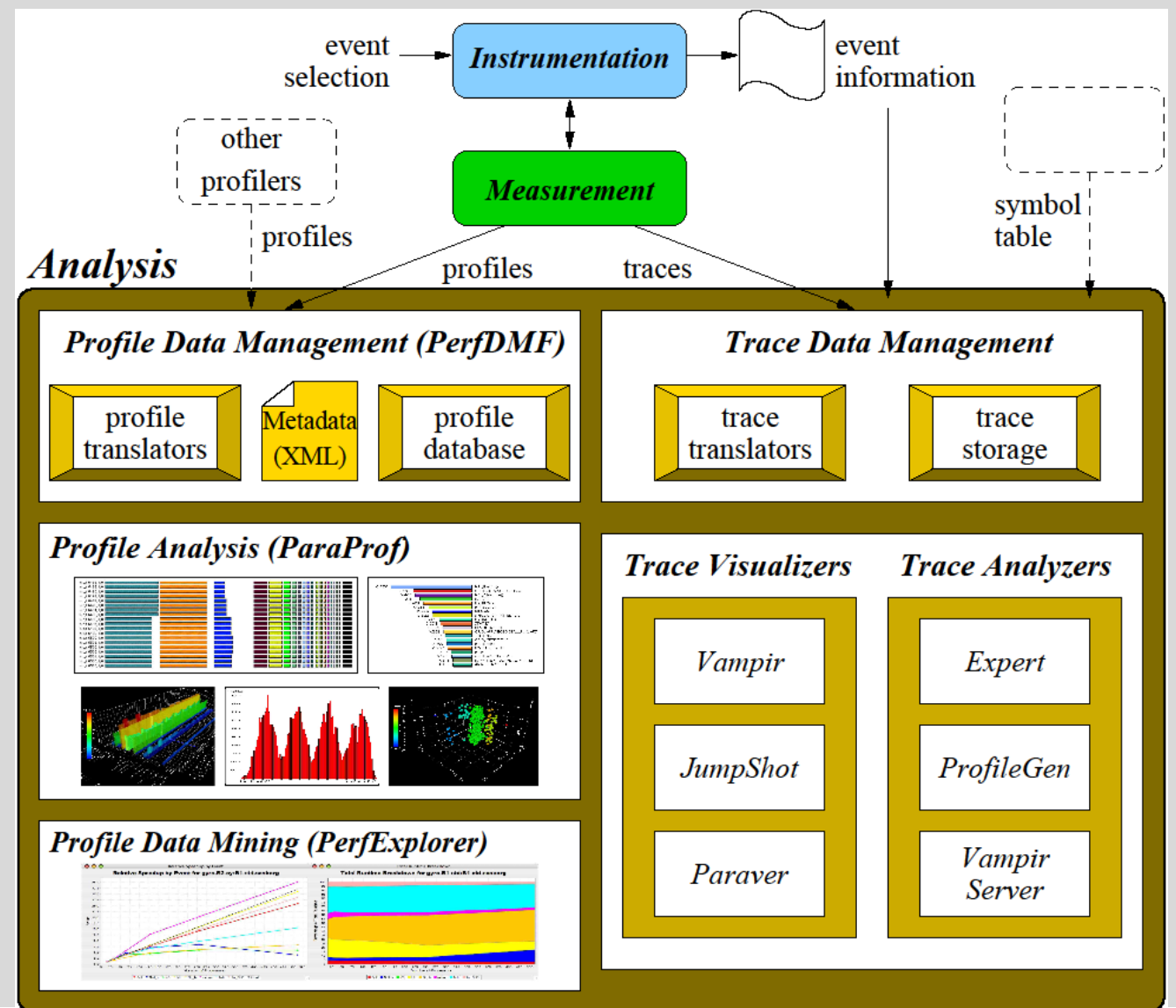

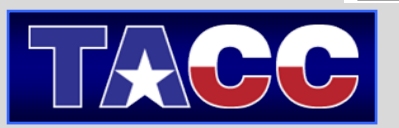

Overview of Matmult: C = A x B

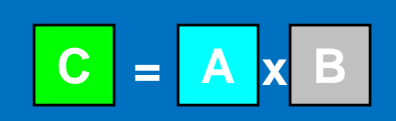

**Order NP Tasks**

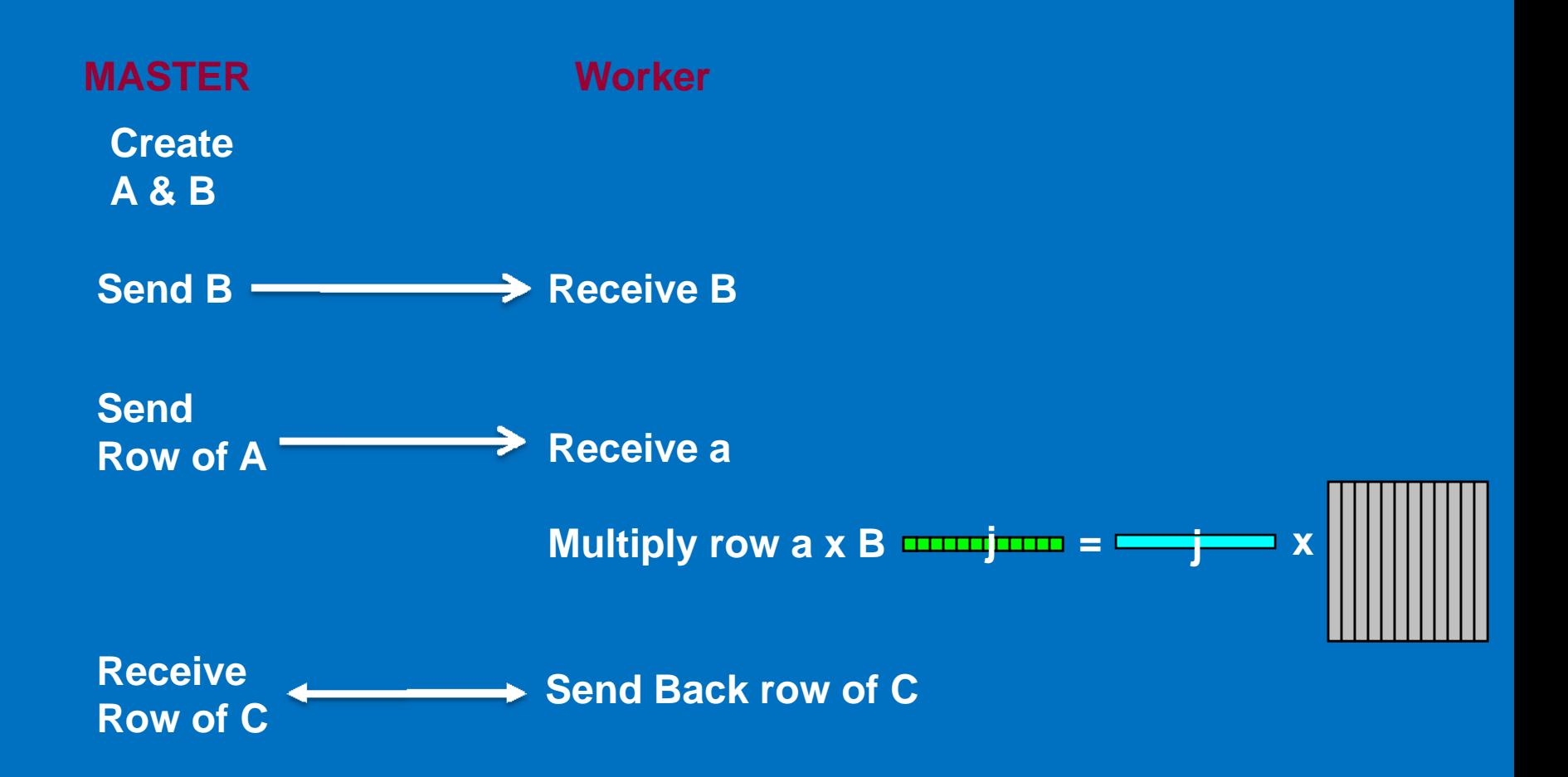

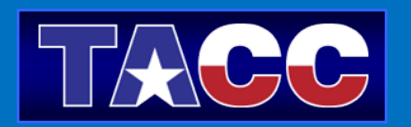

Preparation of Matmult:  $C = A \times B$ 

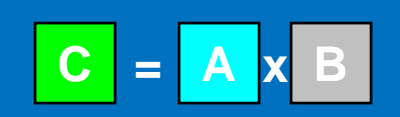

**Order NP Tasks**

#### **MASTER**

**Generate A & B**

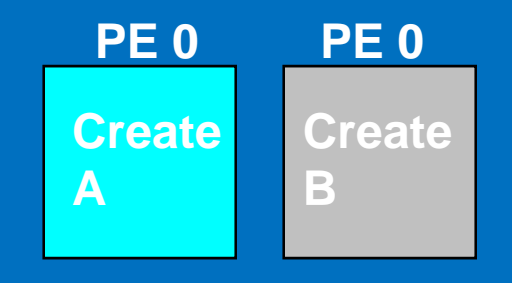

**Broadcast B to All by columns**

#### **PE 0 → PE x**

#### → PE x dop over i (i=1→n)

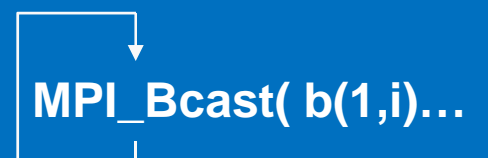

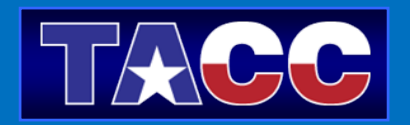

#### **Master (0) sends rows 1 through (p-1) to slaves (1** Æ**p-1) receives 1p-1 PE 0 PE 1 -- p-1 MASTER**

**n**

**Master (0) receives rows 1 through (n) from Slaves.**

**1PE 0**

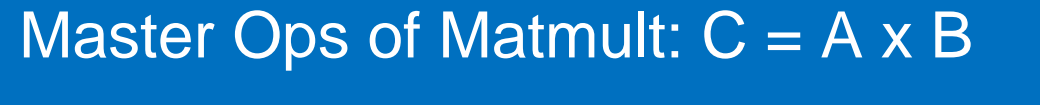

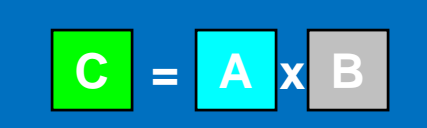

**PE 1 -- p-1**

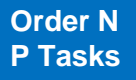

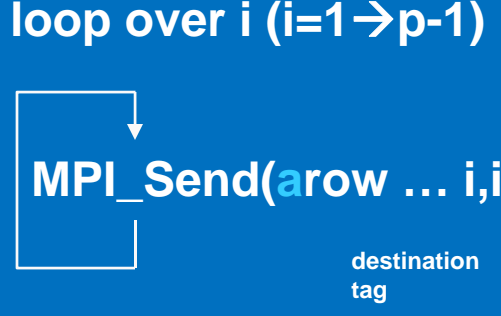

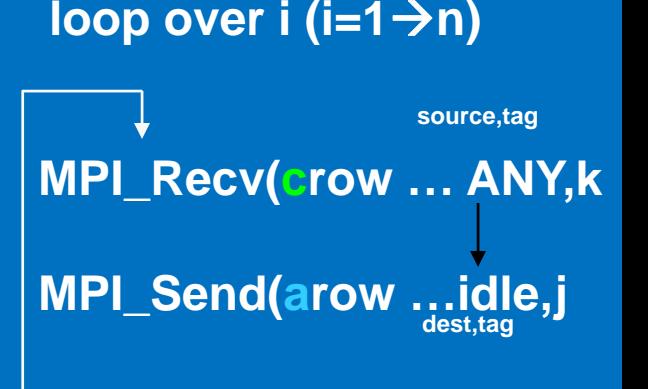

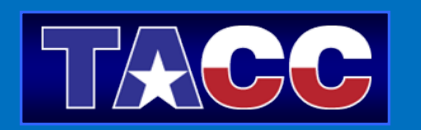

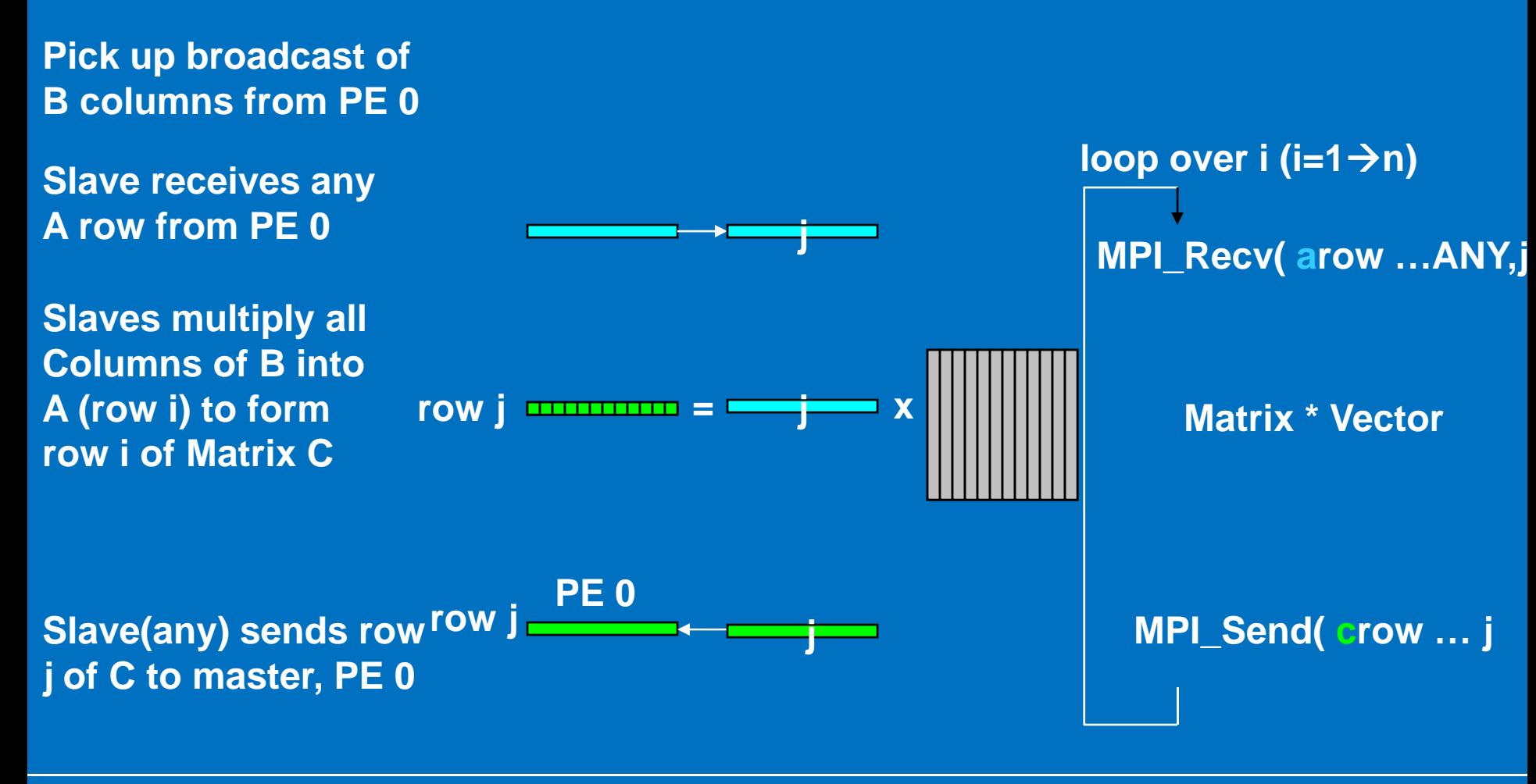

**C = A x B**

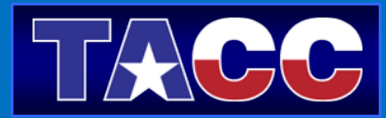

**Worker**

Master Ops of Matmult:  $C = A \times B$ 

**Order NP Tasks**

# Paraprof and Pprof

- Execute application and analyze performance data:
- % qsub job
	- Look for files: profile.<task\_no>.
	- $\mathcal{L}_{\mathcal{A}}$  With Multiple counters, look for directories for each counter.
- % pprof (for text based profile display)
- % paraprof (for GUI)
	- $\mathcal{L}_{\mathcal{A}}$ pprof and paraprof will discover files/directories.
	- $\mathcal{L}_{\mathcal{A}}$  paraprof runs on PCs,Files/Directories can be downloaded to laptop and analyzed there.

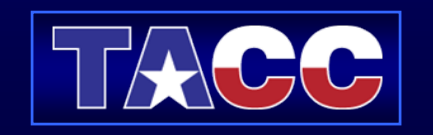

#### Tau Paraprof Overview

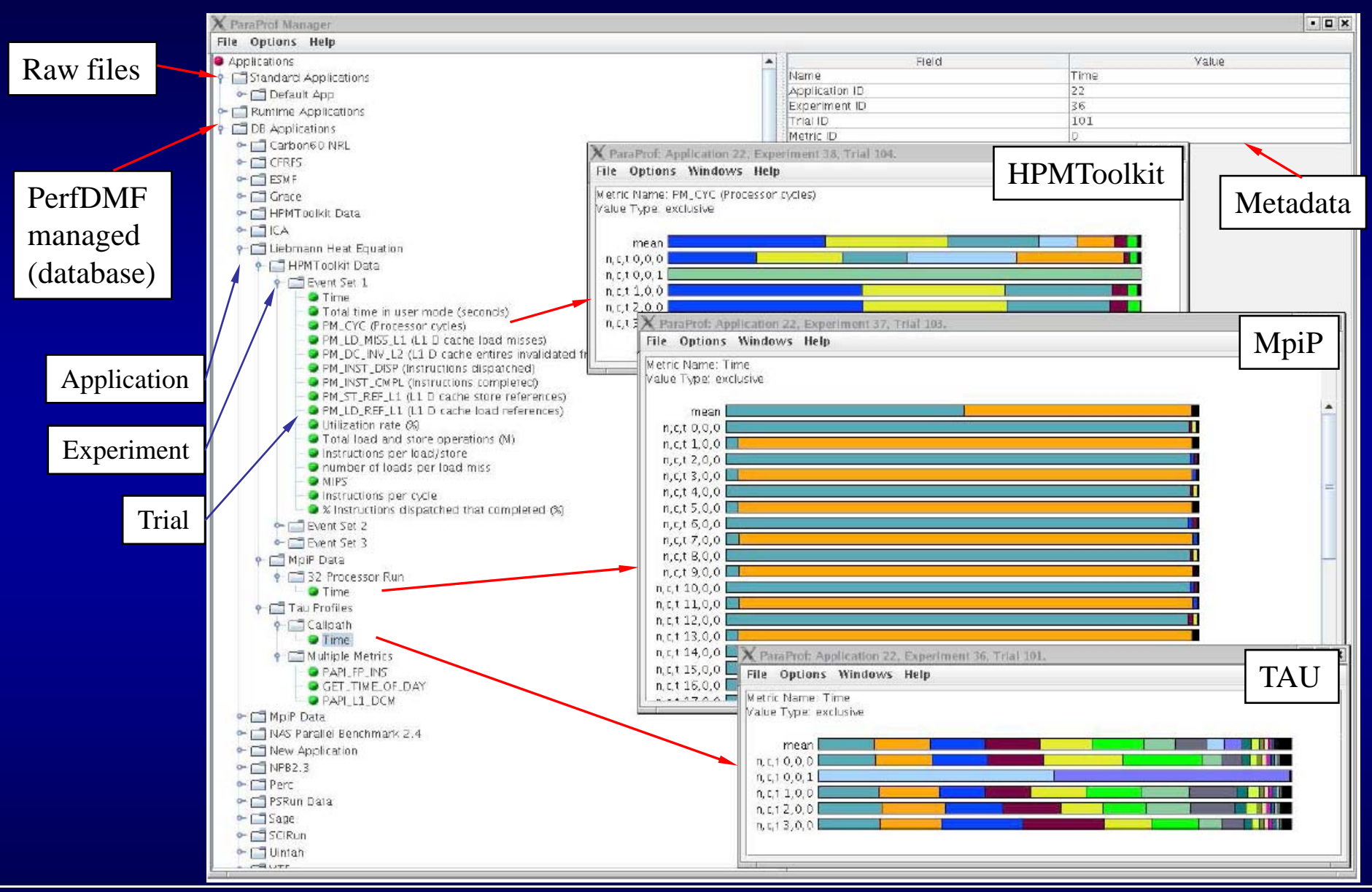

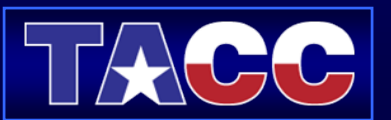

### Tau Paraprof Manager Window

#### Provides Machine Details

#### Organizes Runs as: Applications, Experiments and Trials.

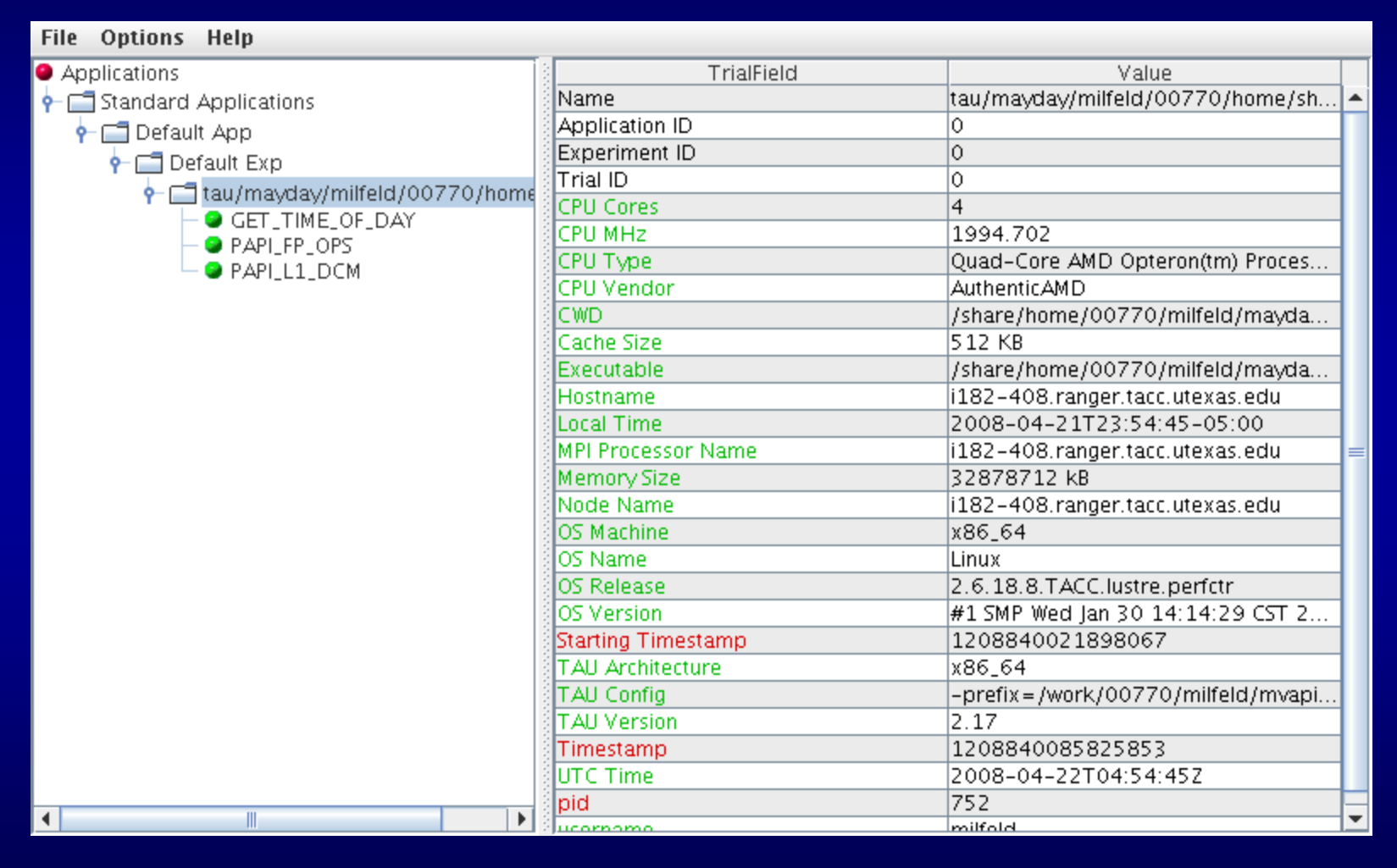

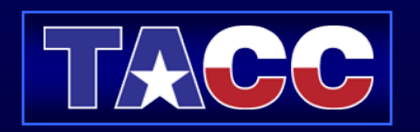

### Routine Time Experiment

#### Profile Information is in "GET\_TIME\_OF\_DAY" metric Mean and Standard Deviation Statistics given.

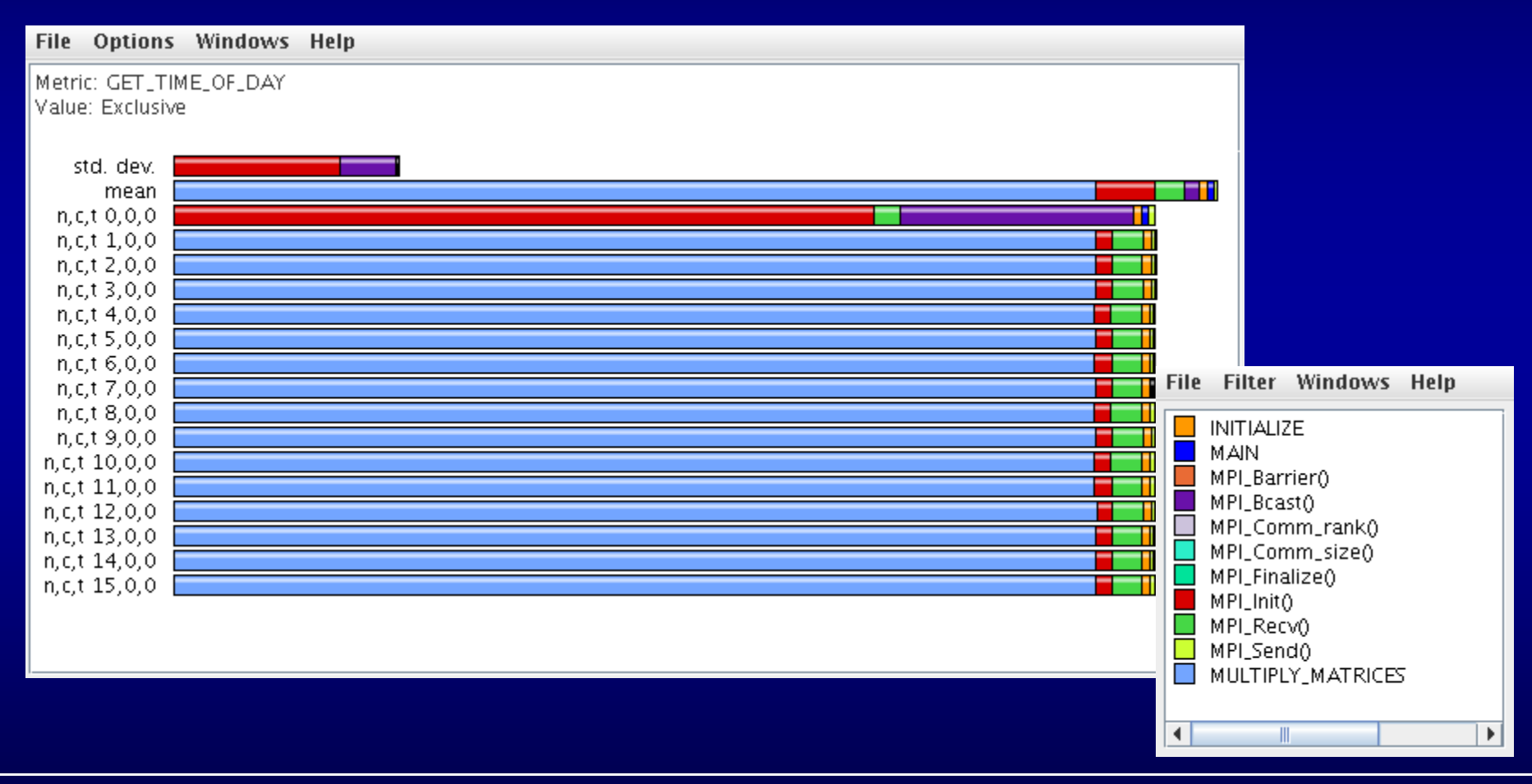

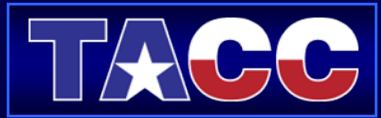

### Multiply\_Matrices Routine Results

#### Function Data Window gives a closer look at a single function:

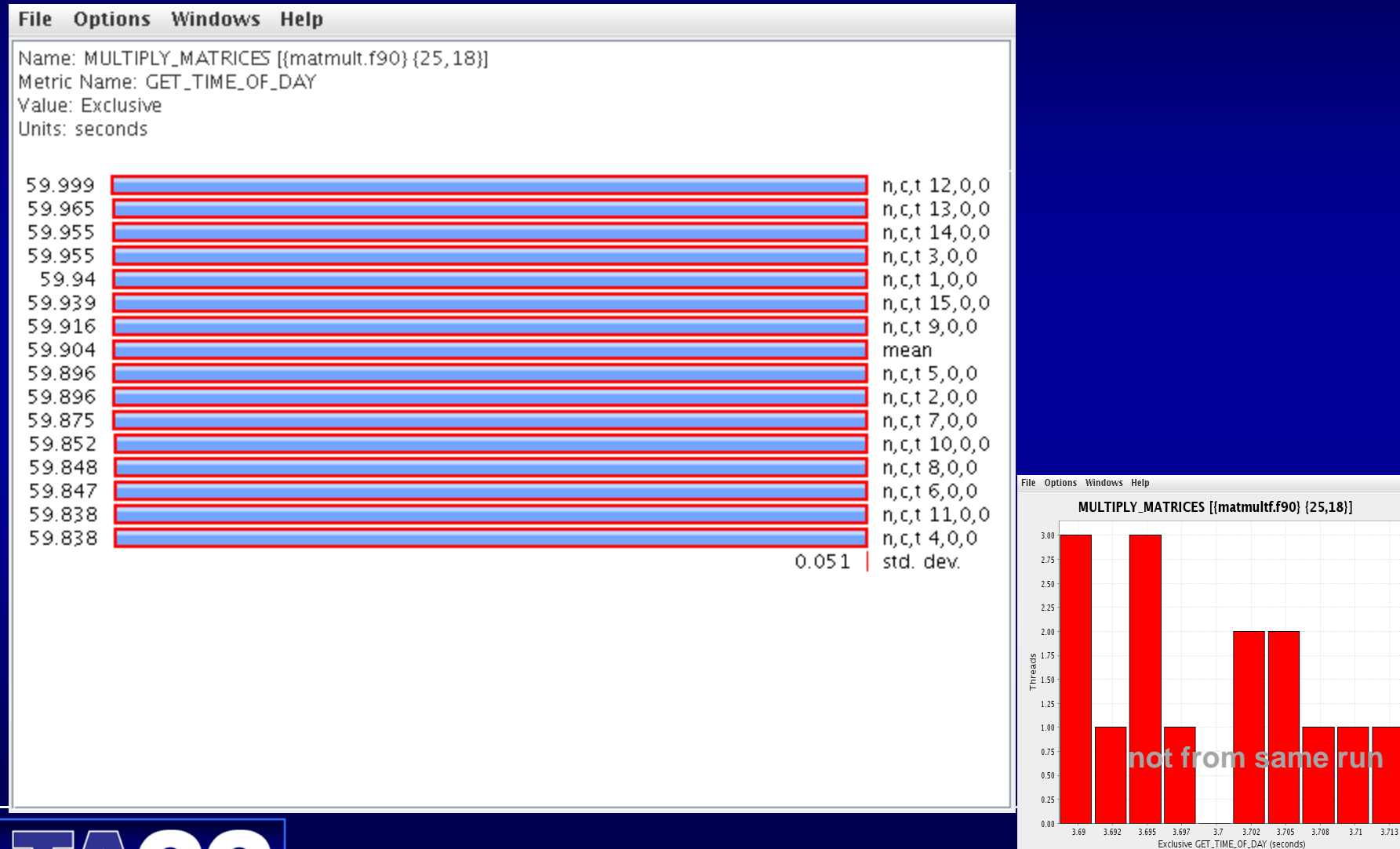

**22**

me r

### Float Point OPS trial

#### Hardware Counters provide Floating Point Operations (Function Data view).

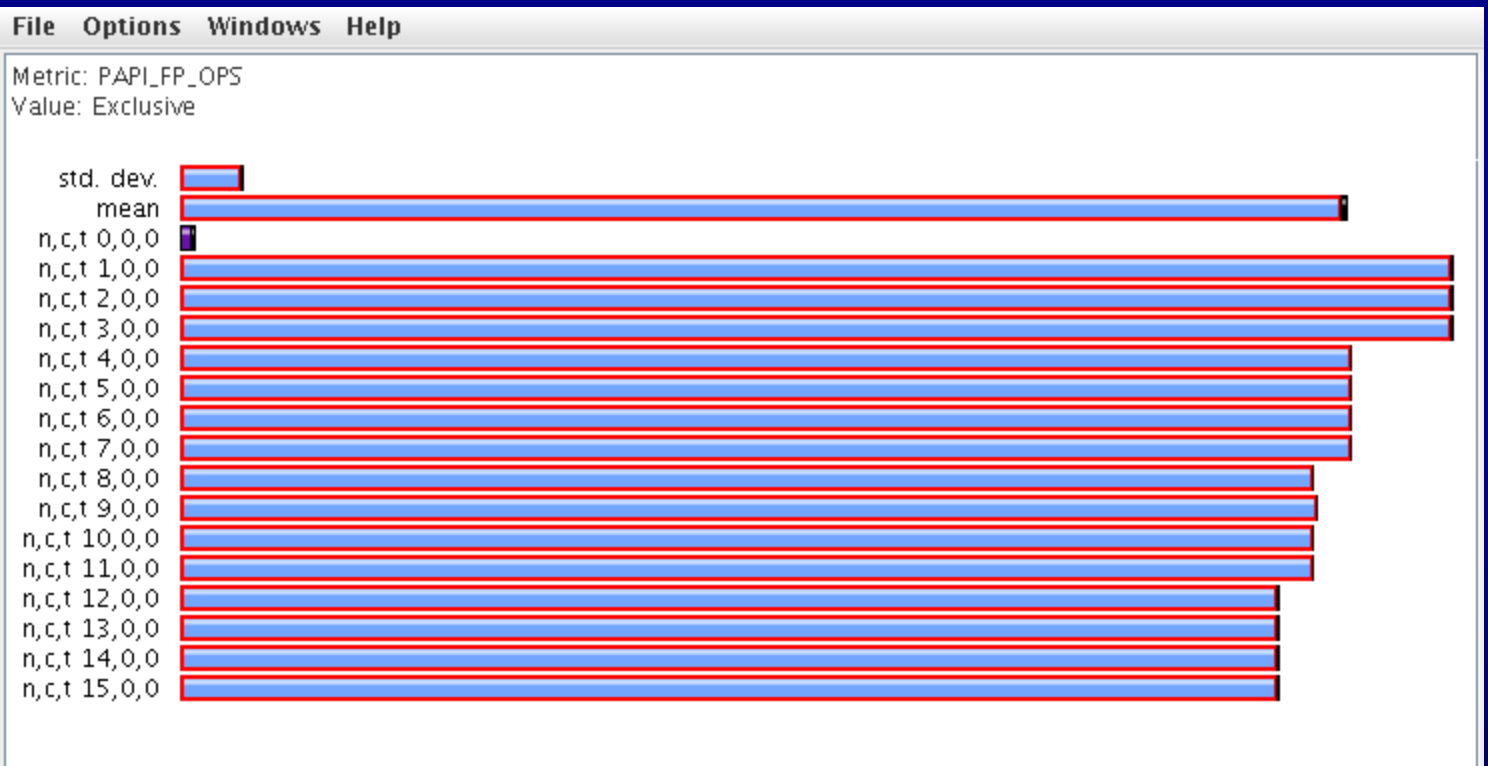

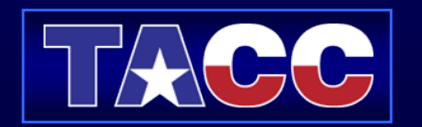

### L1 Data Cache Miss trial

#### Hardware Counters provide L1 Cache Miss Operations.

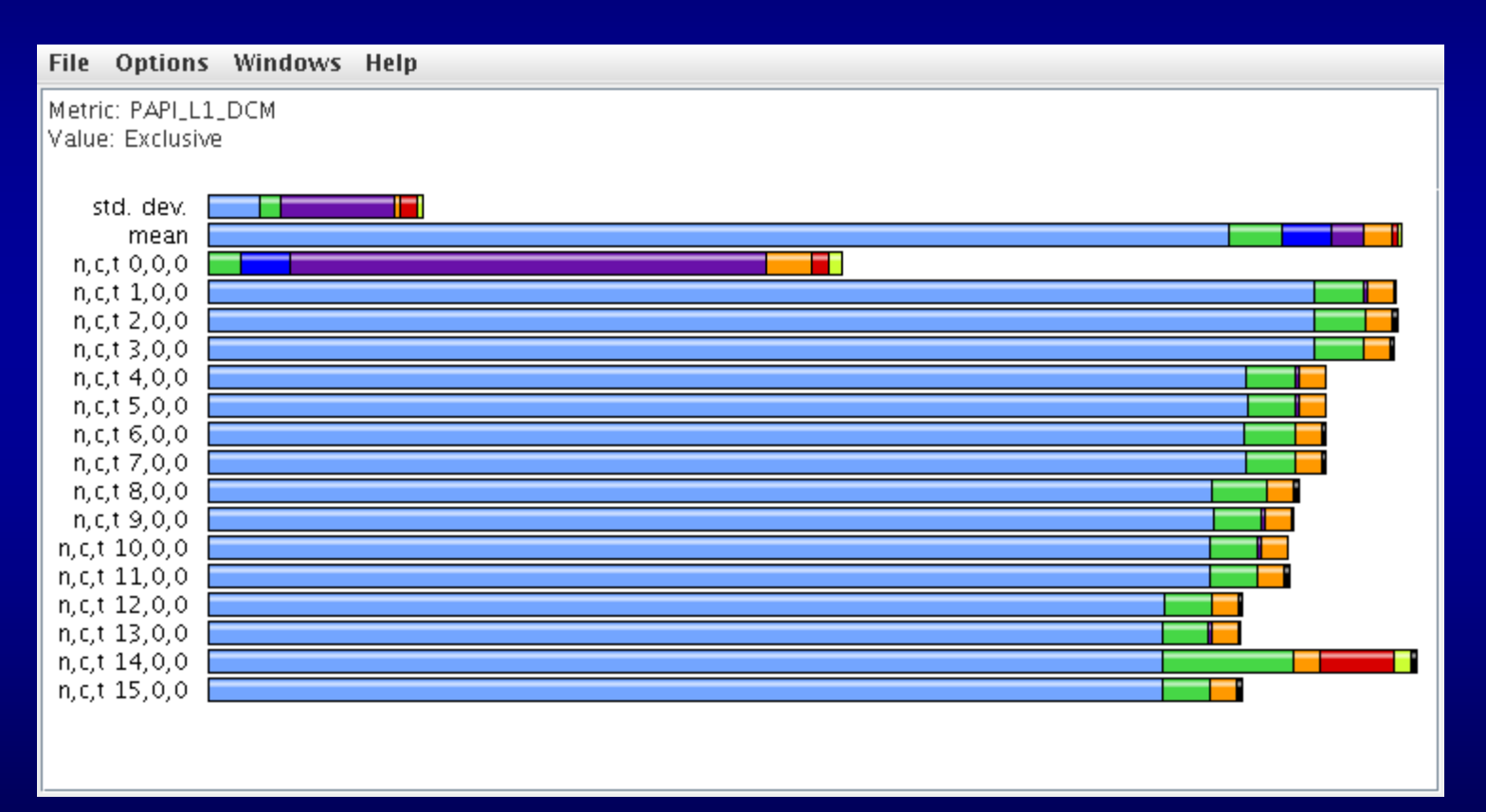

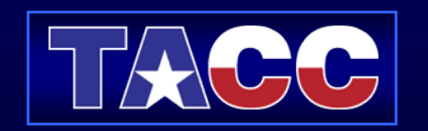

### Call Path

#### Call Graph Paths (Must select through "thread" menu.)

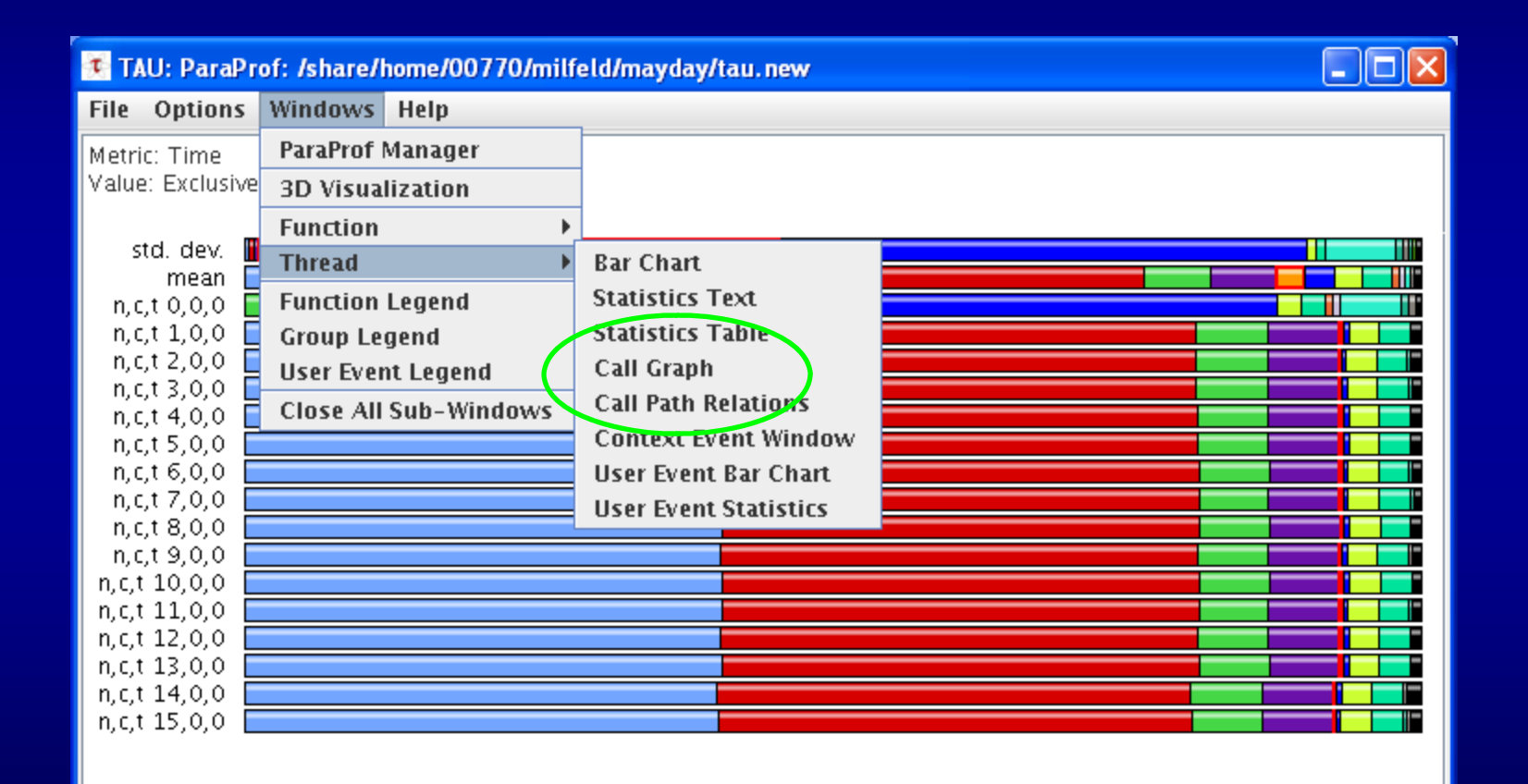

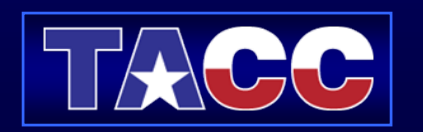

### Call Path

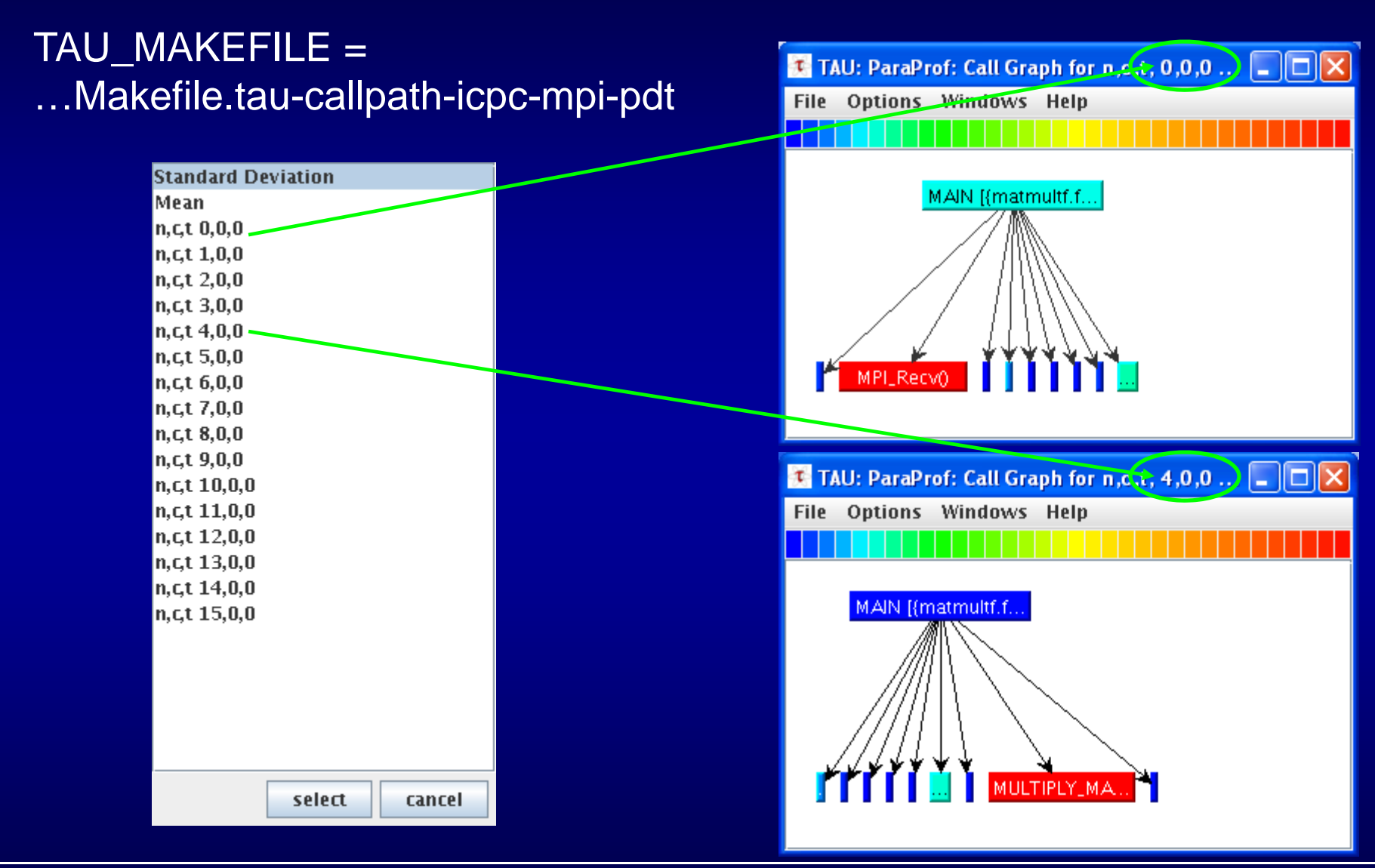

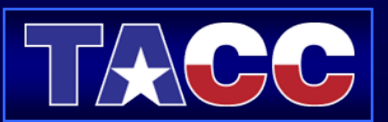

### Derived Metrics

#### Select Argument 1 (green ball); Select Argument 2 (green ball); Select Operation; then Apply. Derived Metric will appear as a new trial.

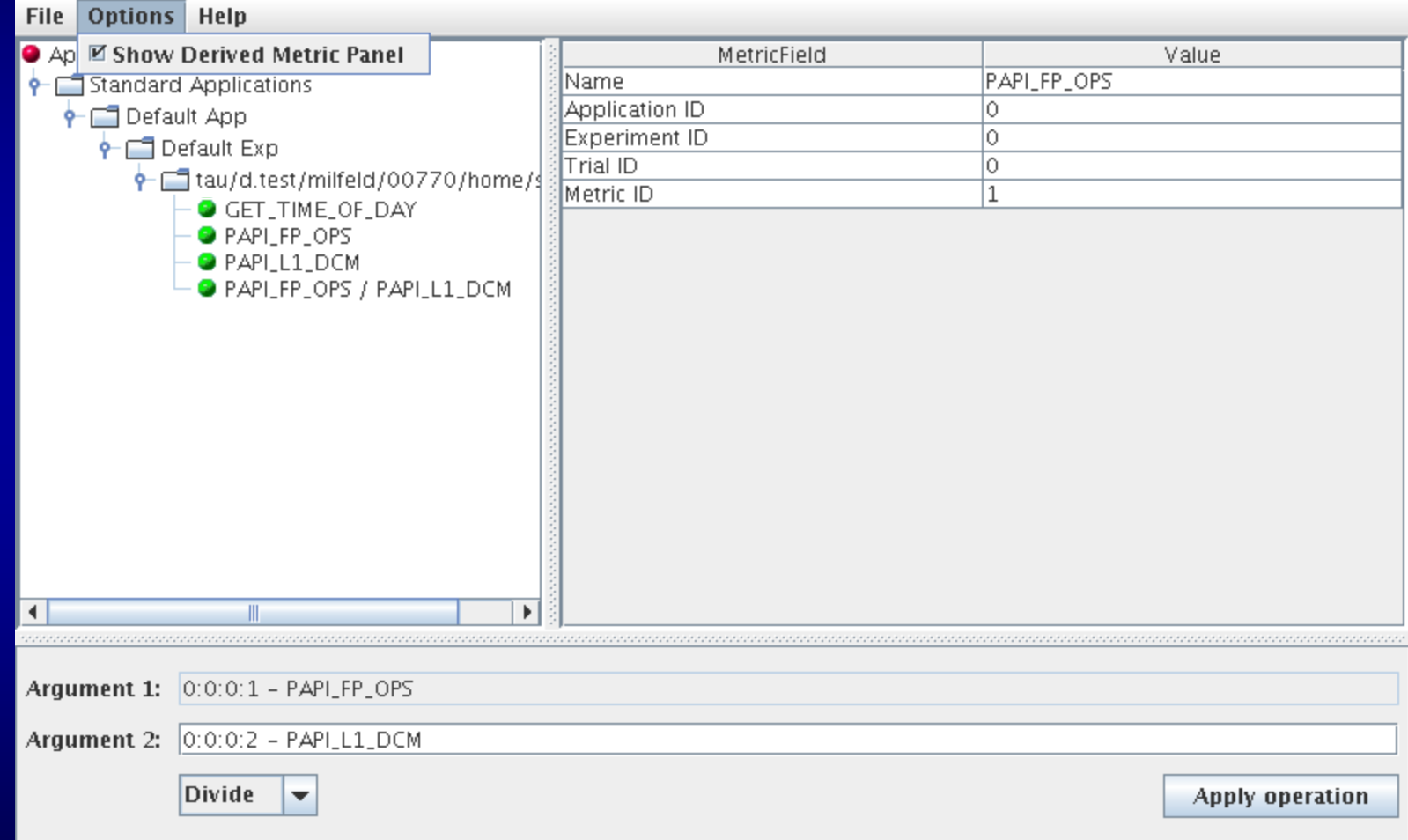

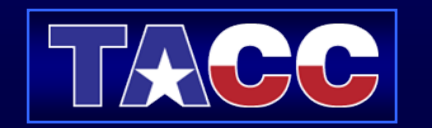

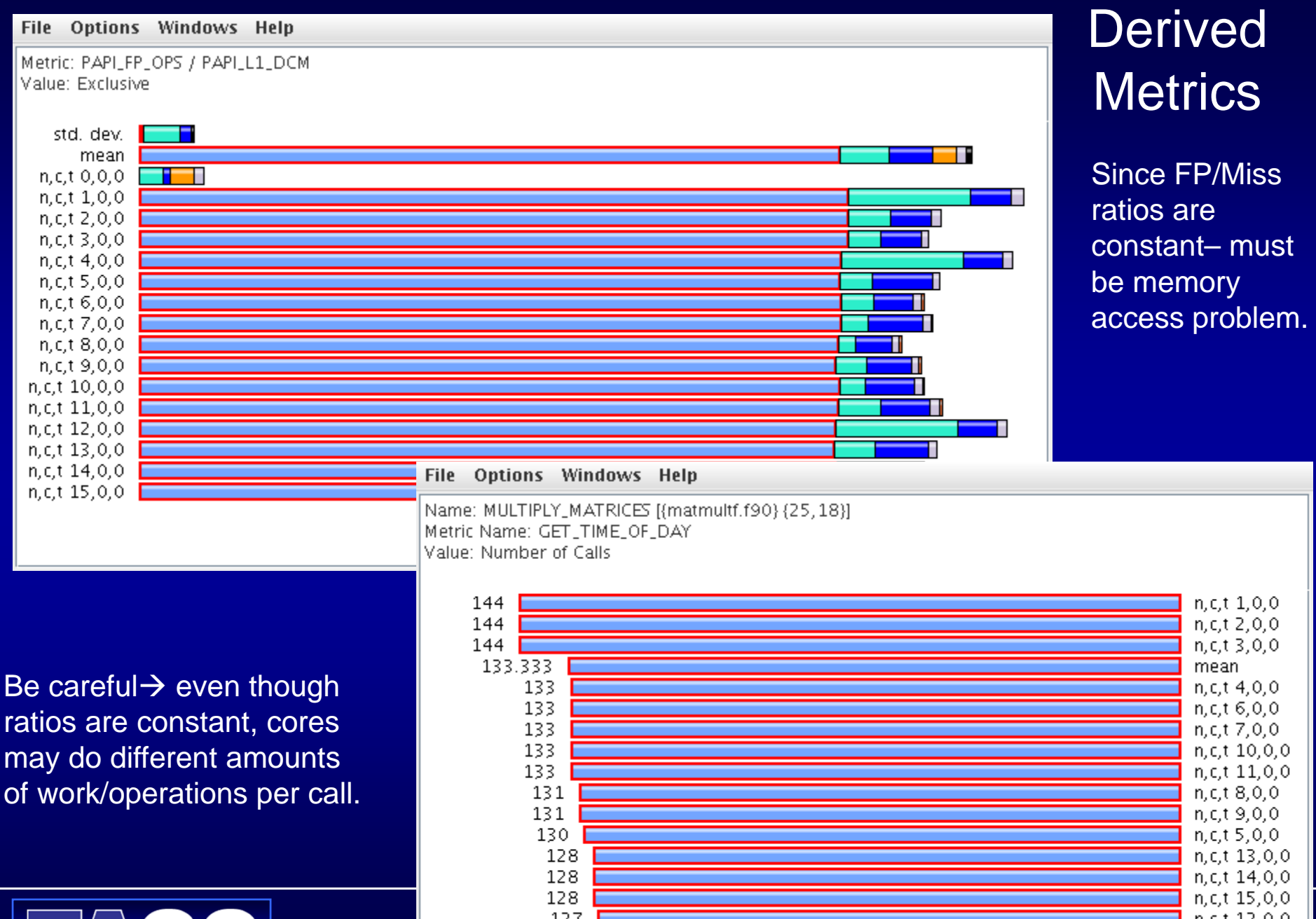

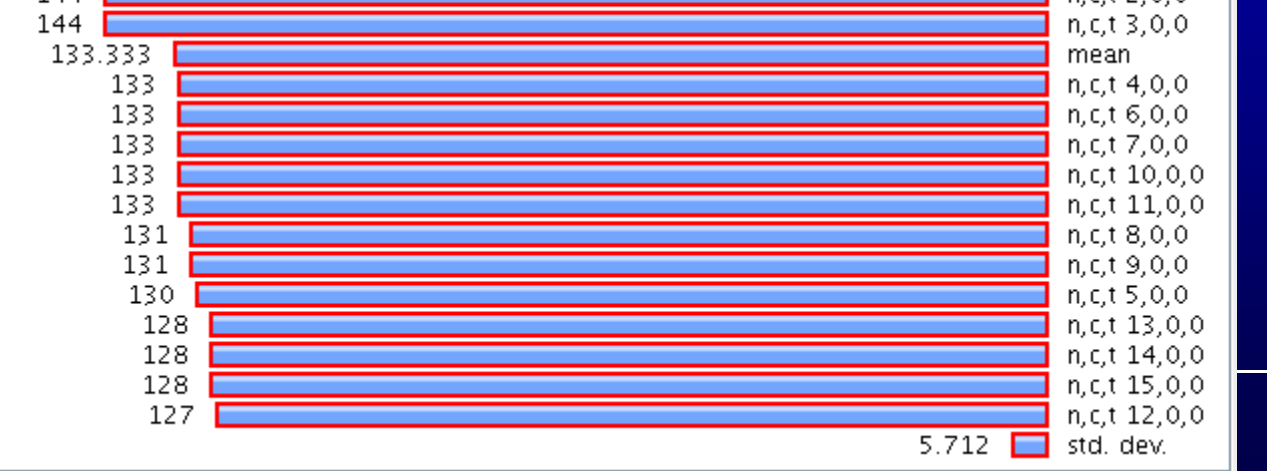

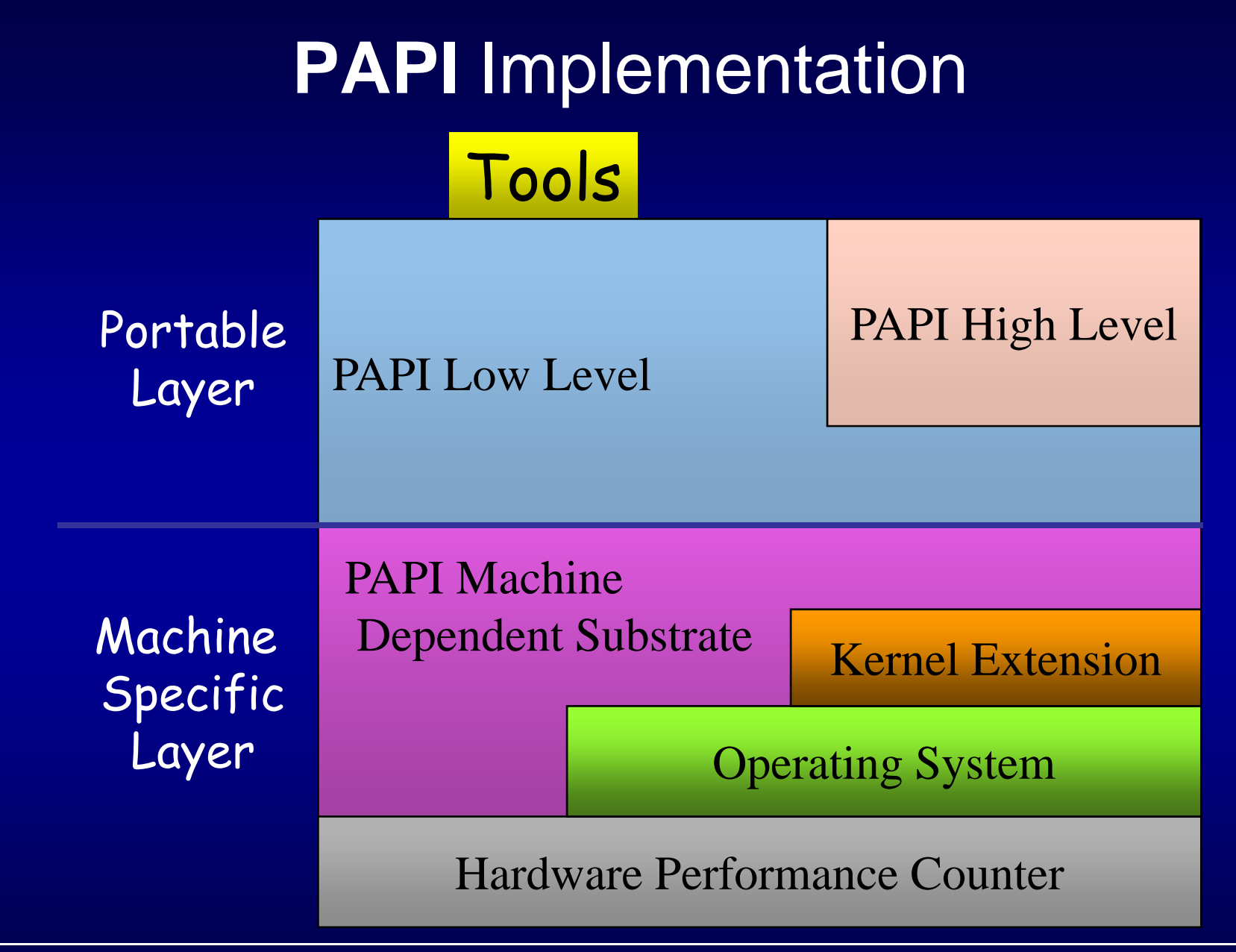

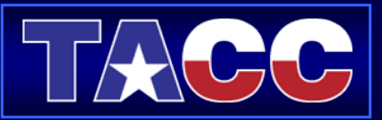

## PAPI Performance Monitor

- $\bullet$  Provides high level counters for events:
	- Floating point instructions/operations,
	- Total instructions and cycles
	- Cache accesses and misses
	- Translation Lookaside Buffer (TLB) counts
	- Branch instructions taken, predicted, mispredicted
- $\bullet$  PAPI\_flops routine for basic performance analysis
	- Wall and processor times
	- Total floating point operations and MFLOPS http://icl.cs.utk.edu/projects/papi
- •Low level functions are thread-safe, high level are not

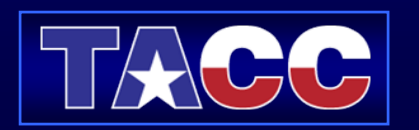

## PAPI Preset Events

- Proposed standard set of events deemed most relevant for application performance tuning
- Defined in papiStdEventDefs.h
- • Mapped to native events on a given platform
	- Run tests/avail to see list of PAPI preset events available on a platform

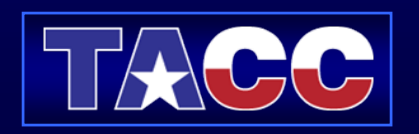

## High-level Interface

- Meant for application programmers wanting coarse-grained measurements
- Not thread safe
- Calls the lower level API
- $\bullet$ Allows only PAPI preset events
- Easier to use and less setup (additional code) than low-level

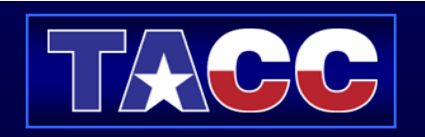

## High-level API

• C interface PAPI\_start\_counters PAPI\_read\_counters PAPI\_stop\_counters PAPI\_accum\_counters PAPI\_num\_counters PAPI\_flips PAPI\_ipc

• Fortran interfacePAPIF\_start\_counters PAPIF\_read\_counters PAPIF\_stop\_counters PAPIF\_accum\_counters PAPIF\_num\_counters PAPIF\_flips PAPIF ipc

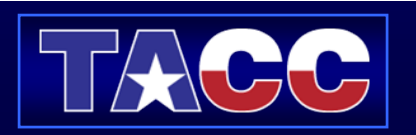

## Low-level Interface

- Increased efficiency and functionality over the high level PAPI interface
- About 40 functions
- Obtain information about the executable and the hardware
- Thread-safe
- Fully programmable
- Callbacks on counter overflow

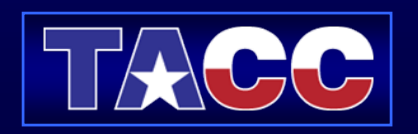

# PAPI counters in Tau

- •Instead of one metric, profile or trace with more than one metric
- •Set environment variables COUNTER[1-25] to specify the metric

% setenv COUNTER1 GET\_TIME\_OF\_DAY

% setenv COUNTER2 PAPI\_L2\_DCM

% setenv COUNTER3 PAPI\_FP\_OPS

% setenv COUNTER4 PAPI\_NATIVE\_<native\_event>

- $\bullet$ % setenv COUNTER5 P\_WALL\_CLOCK\_TIME …
- • When used with –TRACE option, the first counter **must** be GET\_TIME\_OF\_DAY % setenv COUNTER1 GET\_TIME\_OF\_DAY Provides a globally synchronized real time clock for tracing
- $\bullet$ -multiplecounters appears in the name of the stub Makefile
- •Often used with –papi=<dir> to measure hardware performance counters and time
- $\bullet$ papi\_native\_avail and papi\_avail are two useful tools**.**

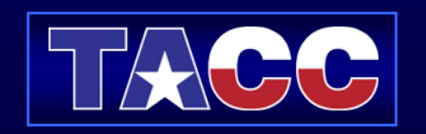

# Important Environment Variables

- •Choose the measurement option and compile your code:
- •setenv TAU\_MAKEFILE \$TAU/Makefile.tau-icpc-mpi-pdt
- •setenv TAU\_OPTIONS '-optVerbose -optKeepFiles -optPreProcess'
- •setenv TAU\_THROTTLE 1 At runtime to keep instrumentation overhead in check

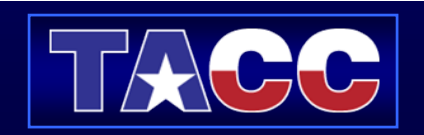

# Fortran TAU Tips

- •If your Fortran code uses free format in .f files (fixed is default for .f), you may use:
- •% setenv TAU\_OPTIONS '-optPdtF95Opts="-R free" -optVerbose '
- $\bullet$  If it uses several module files, you may switch from the default Cleanscape Inc. parser in PDT to the GNU gfortran parser to generate PDB files: % setenv TAU\_OPTIONS '-optPdtGnuFortranParser -optVerbose'
- $\bullet$  If your Fortran code uses C preprocessor directives (#include, #ifdef, #endif): % setenv TAU\_OPTIONS '-optPreProcess -optVerbose -optDetectMemoryLeaks'
- • To use an instrumentation specification file: % seteny TAU\_OPTIONS '-optTauSelectFile=mycmd.tau -optVerbose -optPreProcess' % cat mycmd.tau BEGIN\_INSTRUMENT\_SECTION memory file="foo.f90" routine="#" # instruments all allocate/deallocate statements in all routines in foo.f90loops file="\*" routine="#" io file="abc.f90" routine="FOO"END\_INSTRUMENT\_SECTION

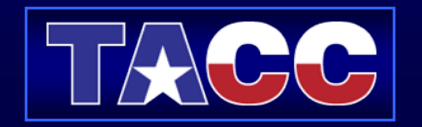

## **References**

- • Performance Research Laboratory, University of Oregon, Eugene, [sameer@cs.uoregon.edu](mailto:sameer@cs.uoregon.edu)
- $\bullet$ http://www.cs.uoregon.edu/research/tau/about.php

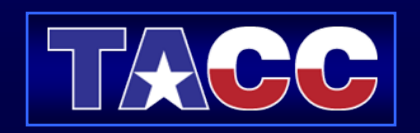